## spatpg

<https://sourceforge.net/projects/spatpg/>

Dostupne verzije:

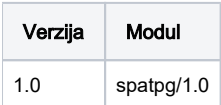

## Primjer korištenja

module load spatpg/1.0 spatpg

Testni primjer aplikacije.

spatpg.sge #!/bin/bash #\$ -N spatpg #\$ -cwd module load spatpg/1.0 ./spatpg -g /apps/spatpg/1.0/examples/mod\_rsimFluctLG0.txt -e /apps/spatpg/1.0/examples/rsimFluctLE0.txt -o out1.hdf5 -n 20000 -b 10000 -t 10 -l 20 -u 4000 -s 0.1 - p 0.05

qsub spatpg.sge

## Parametri instalacije aplikacije

Potrebne bibioteke hdf5:

```
module load intel/2019
wget https://github.com/live-clones/hdf5/archive/hdf5-1_10_6.tar.gz
tar -xvf hdf5-1_10_6.tar.gz
cd hdf5-1_10_6
CC=icc CXX=icpc FC=ifort ./configure --enable-cxx --enable-fortran --prefix=/home/mbelavic/apps/hdf5-1.10.6
make -j 3
make check
make install
```
Prevođenje:

h5c++ -o spatpg main.C func.C mcmc.C -lm -lgsl -lgslcblas